# COME IMPLEMENTARE UN SISTEMA DI CONTROLLO DI GESTIONE Andrea Mecchia

3^ Edizione Aprile 2022

# INDICE

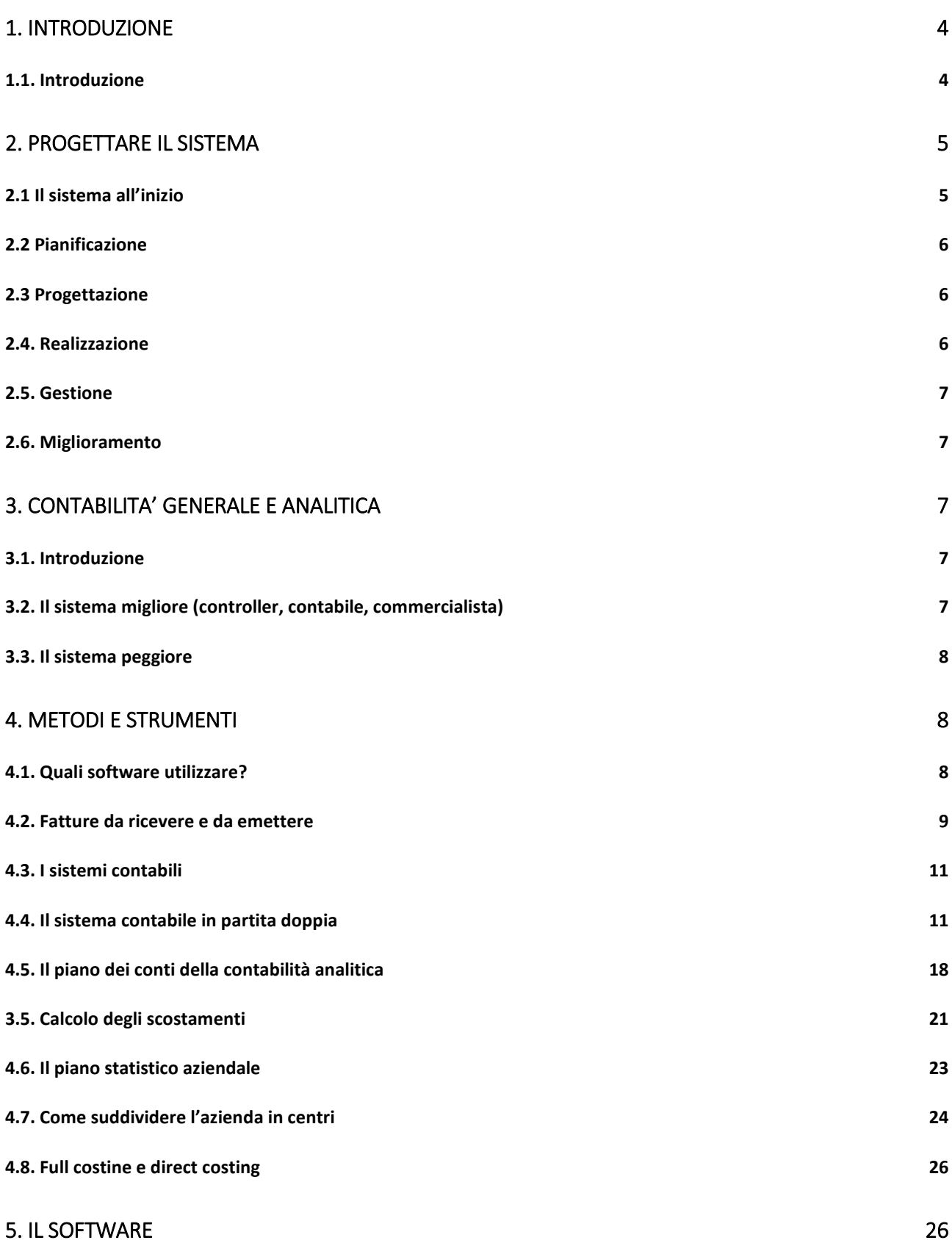

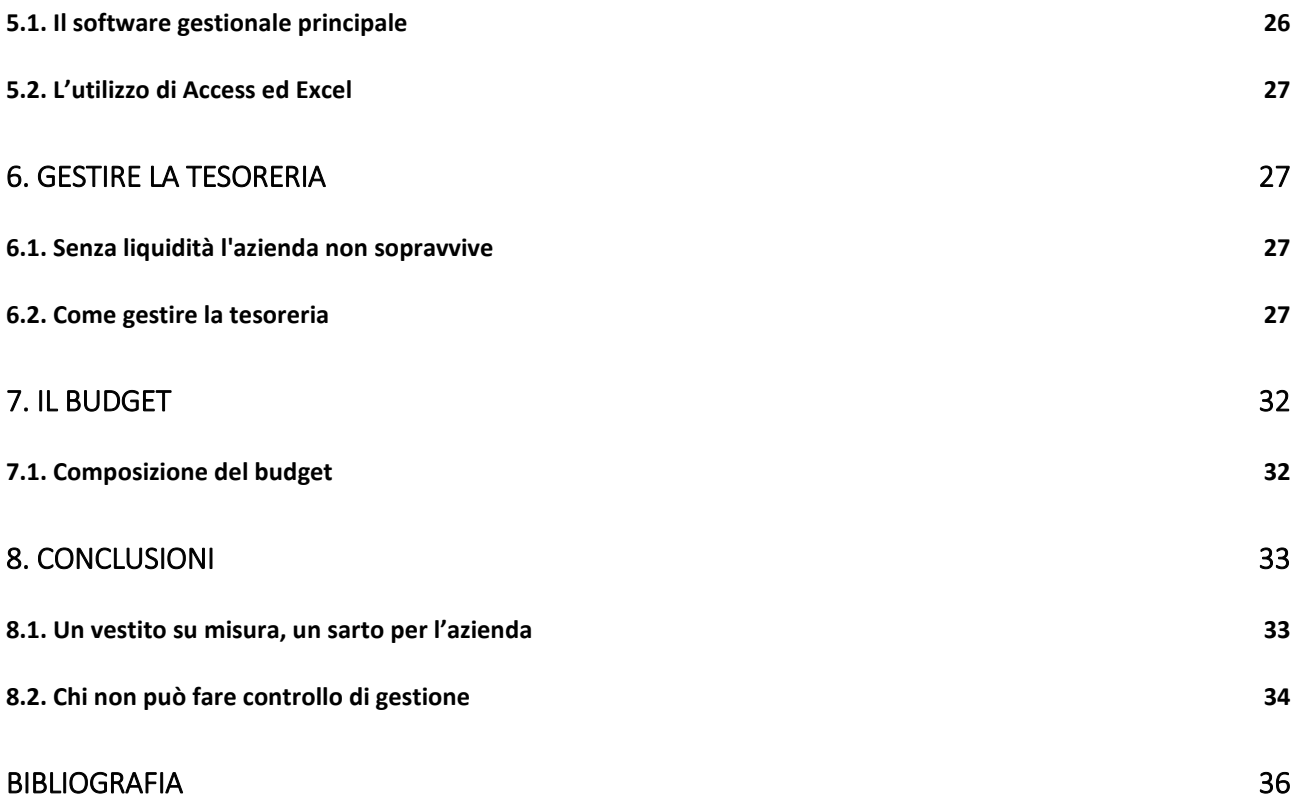

*A mio padre Paolo per la bella vita passata insieme fatta di amore, onestà, dignità.*

# <span id="page-4-0"></span>1. INTRODUZIONE

### <span id="page-4-1"></span>1.1. Introduzione

In questo lavoro parlerò di come implementare un sistema di controllo di gestione, con un focus particolare sulla contabilità analitica. L'esposizione sarà **pratica** riducendo la teoria ai **minimi termini**.

**Primo mito da sfatare**: il controllo di gestione va bene solo per le medie e gradi azienda. No, va bene sia per il negozietto che per la multinazionale, perché è un **vestito su misura**.

Il dettagliante (micro impresa) lo userà solo per fissare bene i prezzi di vendita senza perdere qualche euro per ogni vendita, che diventano qualche migliaia a fine anno. La piccola, a media azienda e la grande azienda, lo useranno in modo più articolato o completo.

> I suggerimenti riportati non costituiscono verità assolute, ma spunti di riflessione adattabili a qualunque contesto aziendale.

Il controllo di gestione risponde a domande come queste:

- Quale prezzo è giusto?
- Come faccio a gestire correttamente incassi e spese?
- Quanto rendono prodotti, commesse, agenti, canali di vendita?
- Quanto mi costano reparti de fornitori?
- Mi conviene assumere qualcuno e a che prezzo?
- Mi conviene accettare un lavoro supplementare?
- Mi conviene investire in questo o in quel macchinario, capannone, negozio, ecc..?

Partirò dai passi necessari per creare un **sistema completo di controllo di gestione,**  parlerò poi di come organizzare e tenere la contabilità analitica, come coordinarsi con il commercialista, quale software usare e altri accorgimenti **pratici**.

#### E tante altre domande

Il mio obiettivo è raggiungere una doppia sintesi: tra teoria e pratica, tra brevità e completezza.

Gli argomenti che tratterò hanno validità generale per qualunque azienda di qualunque dimensione, ma soprattutto per piccole aziende che vanno dai 5 ai 50 addetti.

Per questo motivo, per esempio, quando parlo di controllo di gestione, faccio riferimento anche alla gestione della tesoreria aziendale, che includo nella trattazione.

In una piccola azienda il controllo di gestione, a mio avviso, deve includere anche:

- Analisi delle vendite;
- Analisi della produttività del personale e altre statistiche.

Il presente lavoro è diretto a chi ha già delle conoscenze di controllo di gestione, diversamente avrei dovuto scrivere un manuale completo.

Non parlerò della balanced scorecard e dell'activity based costing, che potranno essere oggetto di successiva trattazione.

- **Il controllo di gestione è un vestito su misura.**
- **Nel controllo di gestione si selezionano gli strumenti che servono.**
- **Le scelte vanno corrette ed integrate con l'esperienza.**
- **Il controller (consulente o interno) è un sarto per l'azienda.**

Adesso vediamo i passi da seguire per creare un sistema completo di controllo di gestione.

# <span id="page-5-0"></span>2. PROGETTARE IL SISTEMA

## <span id="page-5-1"></span>2.1 Il sistema all'inizio

Il modo più veloce per implementare un sistema di controllo di gestione è riclassificare i costi e i ricavi per elaborare i prospetti di conto economico di cui parlerò al capitolo 4.

Si procede alla ripresa dei saldi coge (contabilità generale) e movimentazioni di magazzino, imputandoli a conti coan (contabilità analitica), quindi si "mensilizzano" i valori dove serve.

Contemporaneamente si crea uno scadenzario efficace per gestire la tesoreria.

Questi sono i primi passi da fare. In questo modo l'impatto sarà graduale e la collaborazione tra i soggetti coinvolti (imprenditore, impiegati, commercialista, controller) potrà essere messa a punto. Parlerò di tutto ciò diffusamente sotto. Detto ciò, per progettare e gestire un **sistema completo** (in ogni sua parte) di controllo di gestione bisogna seguire i seguenti passaggi che possono essere adottati anche da aziende medie e grandi.

## <span id="page-6-0"></span>2.2 Pianificazione

- Individuazione di massima di scopi e obiettivi del sistema.
- Rivisitazione, verifica e aggiustamento di scopi e obietti.

## <span id="page-6-1"></span>2.3 Progettazione

- Definire le configurazioni di costo.
- Individuare e classificare gli elementi economici (ricavi e costi diretti, comuni, generali, fissi, variabili) utili alle elaborazioni.
- Individuare i centri di operativi di imputazione.
- Definire i criteri di imputazione di costi e ricavi.
- Definire il calcolo dei costi e ricavi per ogni singolo centro (produttivo, ausiliario, funzionale).
- Imputare i costi dei centri ausiliari e (ove possibile) funzionali ai centri produttivi.
- Scegliere le unità di misura della produzione e delle attività.
- Definire il calcolo dei costi unitari di funzionamento dei singoli centri.
- Definire il calcolo dei costi di lavorazione dei prodotti e delle commesse (distinte produttive).
- Definire calcolo e imputazione dei costi direttamente attribuibili ai prodotti e alle commesse e dei margini di contribuzione dei prodotti e delle commesse.
- Definire gli strumenti, la forma, i tempi e i modi di raccolta dei dati utili da parte di uffici e reparti, da fonti documentali e contabili che poi dovranno essere rielaborati ai fini della contabilità analitica.
- Definire prospetti, indici e grafici per mostrare le risultanze della contabilità analitica e indicarne, i tempi e i modi in cui di norma devono essere elaborati e prodotti.
- Rilasciare la documentazione di quanto sopra.
- Progettare gli strumenti di gestione della tesoreria e delle statistiche normalmente più rilevanti per ammontare e tempi incasso e pagamento.
- Inizio progettazione del budget.

## <span id="page-6-2"></span>2.4. Realizzazione

- Dimensionamento risorse e tempi di realizzazione.
- Definizione dei compiti del personale interno coinvolto.
- Definizione degli interventi di consulenza esterni ricorrenti.
- Eventuale modifica di alcuni elementi della "Definizione del sistema".
- Rilascio della documentazione finale.
- Realizzazione definitiva del sistema (compresi i supporti informatici).
- Eventuale formazione del personale interno.
- Fine progettazione del budget e definizione degli strumenti per realizzarlo.

#### <span id="page-7-0"></span>2.5. Gestione

- Attuazione dei compiti da parte del personale interno per fornire i dati al controller.
- Attuazione degli interventi di consulenza esterni ordinari. (se il controller non è interno).
- Realizzazione del budget e controllo scostamenti.

## <span id="page-7-1"></span>2.6. Miglioramento

- Monitoraggio del sistema per individuare i miglioramenti da apportare al sistema stesso, arricchendolo o modificandolo;
- Aggiornare la relativa documentazione.

La consulenza di un controller esterno può avvenire **per una o tutte le fasi, per uno più passaggi nelle singole fasi.**

# <span id="page-7-2"></span>3. CONTABILITA' GENERALE E ANALITICA

### <span id="page-7-3"></span>3.1. Introduzione

Partirò da quello che considero il sistema migliore per tenere una contabilità analitica in azienda, fino ad arrivare a quello peggiore.

## <span id="page-7-4"></span>3.2. Il sistema migliore (controller, contabile, commercialista)

Il sistema migliore è quello di avere un contabile interno o un consulente esterno in controllo di gestione che tenga sia la contabilità generale, sia quella analitica, mentre il commercialista dovrebbe curare il resto degli adempimenti tributari.

Infatti, aspettare i dati del commercialista per fare controllo di gestione, oppure passare i dati della coge (contabilità generale) ad un consulente esterno, riduce la velocità di elaborazione e la coan (contabilità analitica) non si basa sull'estrema precisione dei dati (quello è compito della coge) ma sulla tempestività delle informazioni per supportare le decisioni.

I valori della contabilità analitica vengono presi anche dal magazzino e per quanto riguarda le allocazioni sui centri aziendali, altri dati vengono attinti da diverse fonti (rapportini presenza del personale, giornate di utilizzo di automezzi e altro).

Se la contabilità viene tenuta internamente e il controller è un consulente esterno sarebbe opportuno che quest'ultimo possa connettersi da remoto per prelevare i dati della coge. In alternativa, contabile e controller devono studiare il sistema migliore e più veloce per interagire.

Se invece l'imprenditore vuole per forza lasciare la contabilità al commercialista "perché di lui mi fido" allora conviene che il controller (interno o esterno) replichi la contabilità generale tenuta dal commercialista usando un software specifico (ne esistono anche di gratuiti). Si possono anche creare soluzione con Excel e Access.

In quest'ultimo caso, la contabilità generale diventa a pieno titolo una **contabilità gestionale** che serve come base per gestire le seguenti tre cose fondamentali.

- Contabilità analitica;
- Scadenzario e gestione della tesoreria.
- Partitari dei clienti e dei fornitori.

A qualcuno, tenere un'altra coge sembrerà una ridondanza ma non è così. Infatti, a pensarci bene, al di là del controllo di gestione, molte aziende già tengono almeno le seguenti scritture contabili:

- Prima nota cassa banca.
- Scadenzario incassi e pagamenti.
- Partitari clienti e fornitori.
- Conto banca.

E cosa c'è di meglio che svolgere queste scritture usando un software di contabilità generale che le integri tra loro? Si risparmia tempo ed errori. Ma soprattutto c'è un vantaggio in più: avere dei conti economici che ci diano subito il polso dell'andamento della gestione, senza aspettare i tempi del commercialista che ovviamente non lavora esclusivamente per un solo cliente.

### <span id="page-8-0"></span>3.3. Il sistema peggiore

Avere il commercialista esterno per la contabilità generale e un consulente esterno in controllo di gestione per la contabilità analitica. Si perde troppo tempo e\o si fatica a collaborare. Tuttavia anche qui, le cose vanno viste caso per caso.

## <span id="page-8-1"></span>4. METODI E STRUMENTI

## <span id="page-8-2"></span>4.1. Quali software utilizzare?

Lo strumento più idoneo è un software gestionale unico che gestisca anche il controllo di gestione. In alternativa si possono estendere alcune funzionalità del gestionale già in uso utilizzando Excel o Access. Quest'ultima soluzione permette di fare comunque controllo di gestione in modo:

- completo;
- efficace;
- affidabile.

Ne parlerò più avanti.

### <span id="page-9-0"></span>4.2. Fatture da ricevere e da emettere

Per dare la giusta competenza ai costi e ricavi, ogni mese, a fine mese, bisogna prendere i saldi dei movimenti dei conti coge di quel mese e rettificarli con le fatture da emettere o da ricevere di competenza del mese stesso. Per la determinazione dei saldi mensili è utile usare un prospetto simile a quello seguente.

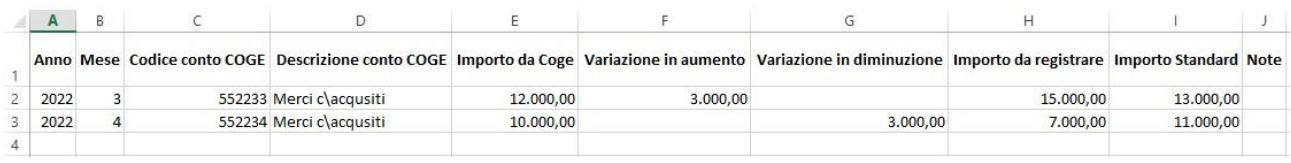

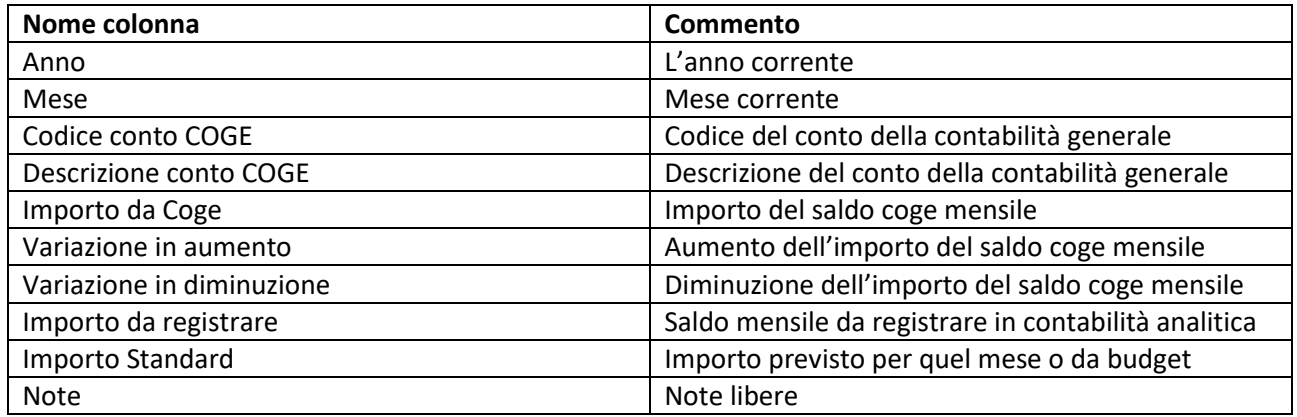

La registrazione in contabilità analitica è:

- cumulativa;
- mensile.

Per riprendere i valori dalla coge e dal magazzino, si può scegliere chiaramente anche una periodicità giornaliera, ma l'allocazione dei costi e dei ricavi tra i vari centri è mensile e fatta sui totali, per non appesantire inutilmente di registrazioni la contabilità analitica. Questo dipende ovviamente dagli strumenti utilizzati e da come ci si è organizzati con il lavoro di raccolta dati.

Il saldo del conto (di costo o ricavo) della coge viene preso e aumentato o diminuito in base alle fatture da emettere o ricevere e in base agli storni dei valori del mese precedente già contabilizzati come rettifiche.

Faccio un esempio pratico.

Guardando al figura eseguente, per il mese di marzo 2022 sono state acquistate materie prima per 12.000 euro (fatture competenza mensile). A questo importo va aggiunto un ordine effettuato nello stesso mese per altri 3.000 euro ma di cui ancora non abbiamo fattura, che ci verrà mandata il mese aprile.

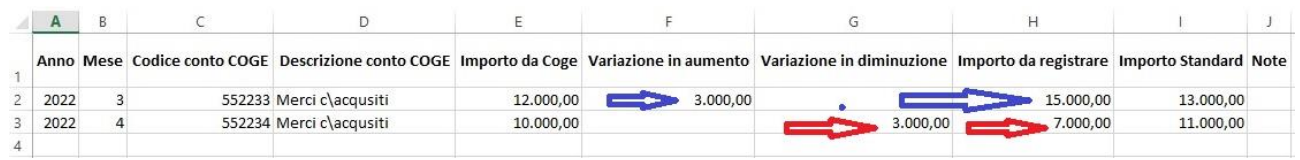

Il mese successivo (aprile 2022) arriverà, appunto, la fattura di 3.000 euro, relativa all'ordine del mese precedente che dovrà essere stornata (Variazione in diminuzione) dal resto delle fatture di competenza registrate nel conto "Merci c\acquisti" del solo mese di aprile 2022 (7.000 euro).

Considerare costi e ricavi con la giusta competenza funziona in modo tempestivo e senza intoppi quando il controller fa anche la contabilità generale, ovvero quando il contabile e il controller non hanno impedimenti spazio-temporali per organizzarsi.

Se così non fosse, compilare il prospetto spetta al contabile perché queste operazioni devono essere fatte ogni mese e completate nei primi due giorni del mese successivo.

Una precisazione è d'obbligo: il prospetto è del tutto inutile se si possiede un software gestionale che arriva allo stesso risultato gestendo le rettifiche. Tuttavia, resta la validità concettuale sul modo di agire.

Il metodo appena esposto può essere derogato per:

- esigenze di tempo;
- ridotte dimensioni aziendali:
- caratteristiche del business (es. azienda di servizi).

In questi casi il periodo di competenza è quello della data del documento. In ogni caso invece, si deve tenere conto dei costi e ricavi plurimensili (es. canoni di affitto e di assicurazione) i cui valori devono essere divisi per competenza mensile (mensilizzazione).

Più si sceglie un sistema approssimativo, **minore è l'utilità informativa e maggiore è l'incertezza decisionale**. (Il controllo di gestione esiste per aiutare a fare scelte).

Infatti, come già detto in altro modo nell'introduzione, il controllo di gestione aiuta a rispondere a domande come le seguenti.

- Come stabilire correttamente i prezzi di vendita
- Come sapere quali sono le commesse (canali di vendita, prodotti e altro) che rendono.
- Qual è il fatturato minimo al di sotto del quale conviene produrre.
- Qual è il fatturato minimo da raggiungere per assumere nuovo personale o fare un altro investimento.
- Come realizzare una distinta base.
- Make or buy.
- Scegliere tra due alternative di costo\investimento.
- Monitorare la produttività del personale.
- Altre questioni.

Se non si è in grado di rispondere in breve tempo, il sistema non è gestito nel modo giusto.

Il prospetto visto sopra può essere utile sia per la contabilità tenuta in partita doppia e sicuramente per gli altri metodi extracontabili.

### <span id="page-11-0"></span>4.3. I sistemi contabili

Come noto, i sistemi contabili sono i seguenti:

- sistema unico contabile.
- duplice contabile;
- duplice misto.

Il più diffuso in Italia credo sia ancora il duplice misto, perché la partita doppia resta indigesta a chi non l'ha studiata o non l'ha capita. Nel prossimo paragrafo parlerò della partita doppia che va bene sia per il sistema unico e che per quello duplice contabile.

## <span id="page-11-1"></span>4.4. Il sistema contabile in partita doppia

In questo paragrafo spiegherò in modo semplice la logica della partita doppia applicato alla contabilità analitica-industriale.

La produzione di beni e servizi segue un ciclo che riceve risorse dall'esterno, che sono ripartite all'interno, sulla base di utilizzi e consumi. Nasce così la necessità di ribaltare il loro valore tra "centri" ovvero tra "oggetti di imputazione".

Il ribaltamento costituisce una descrizione simbolica del ciclo produttivo, una sua mappa per così dire. All'interno di questa mappa, ogni centro (di costo, di profitto) riceve in entrata risorse e genera risorse in uscita. In altri termini, ogni centro accoglie informazioni in entrata e comunica informazioni in uscita.

Un esempio **che riguarda i costi** potrebbe essere un flusso di questo tipo come rappresentato in figura. $1$ 

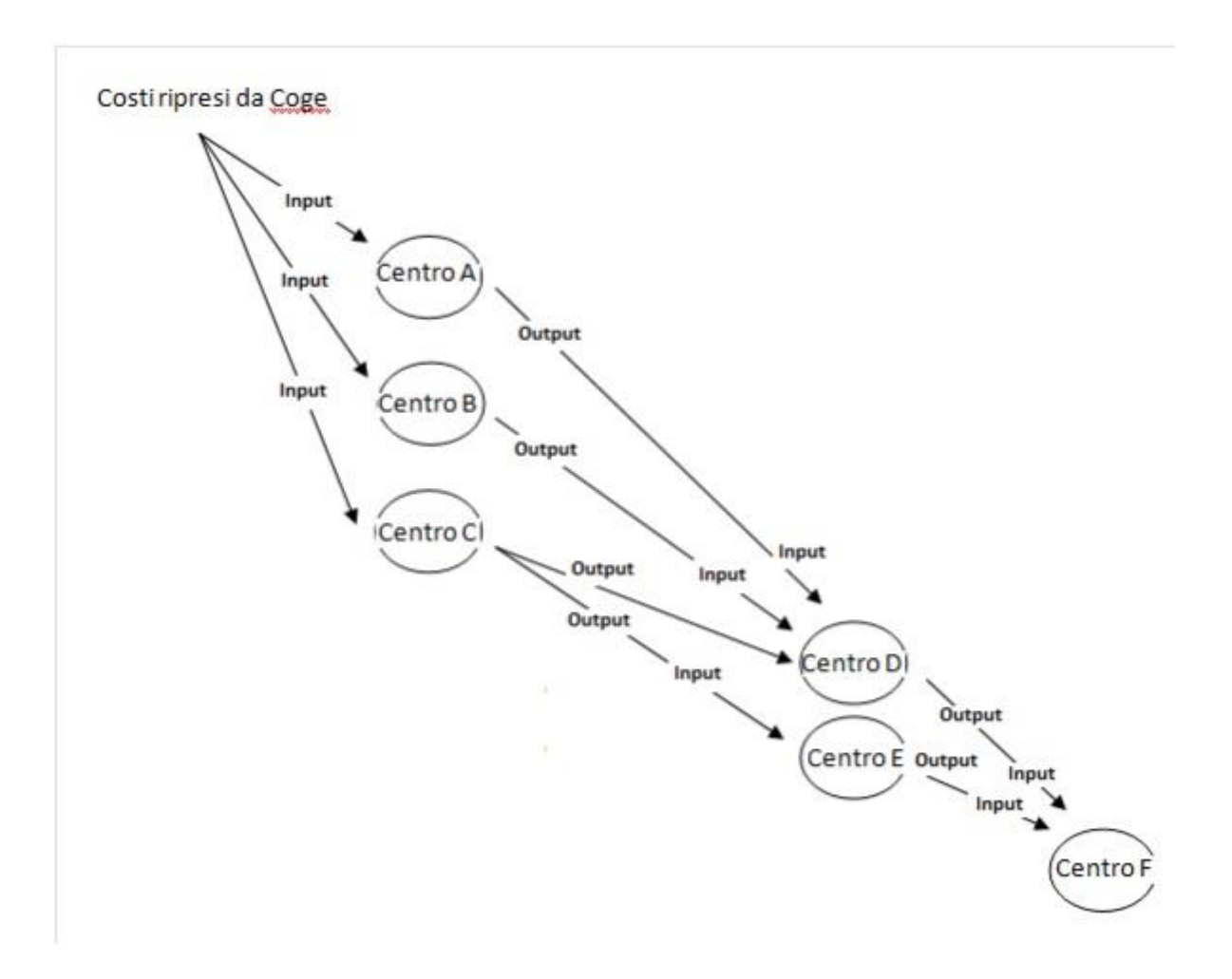

Come si vede in ogni centro viene "caricato" di costi in input e "scaricato" di costi in output, quando il suo stesso costo viene ripartito\ribaltato su qualche altro centro**.**

## **L'output di un centro diviene l'input di un altro centro.**

**<sup>.</sup>** <sup>1</sup> Figura creata da Andrea Mecchia.

La dinamica di scambio descritta sopra avviene **di fatto.** Essa cioè è **la realtà dello scambio** ed è **indipendente dal modo di rappresentarla**. (in partita doppia o meno). Si può quindi inserire nello schema un'altra simbologia come la seguente.<sup>2</sup>

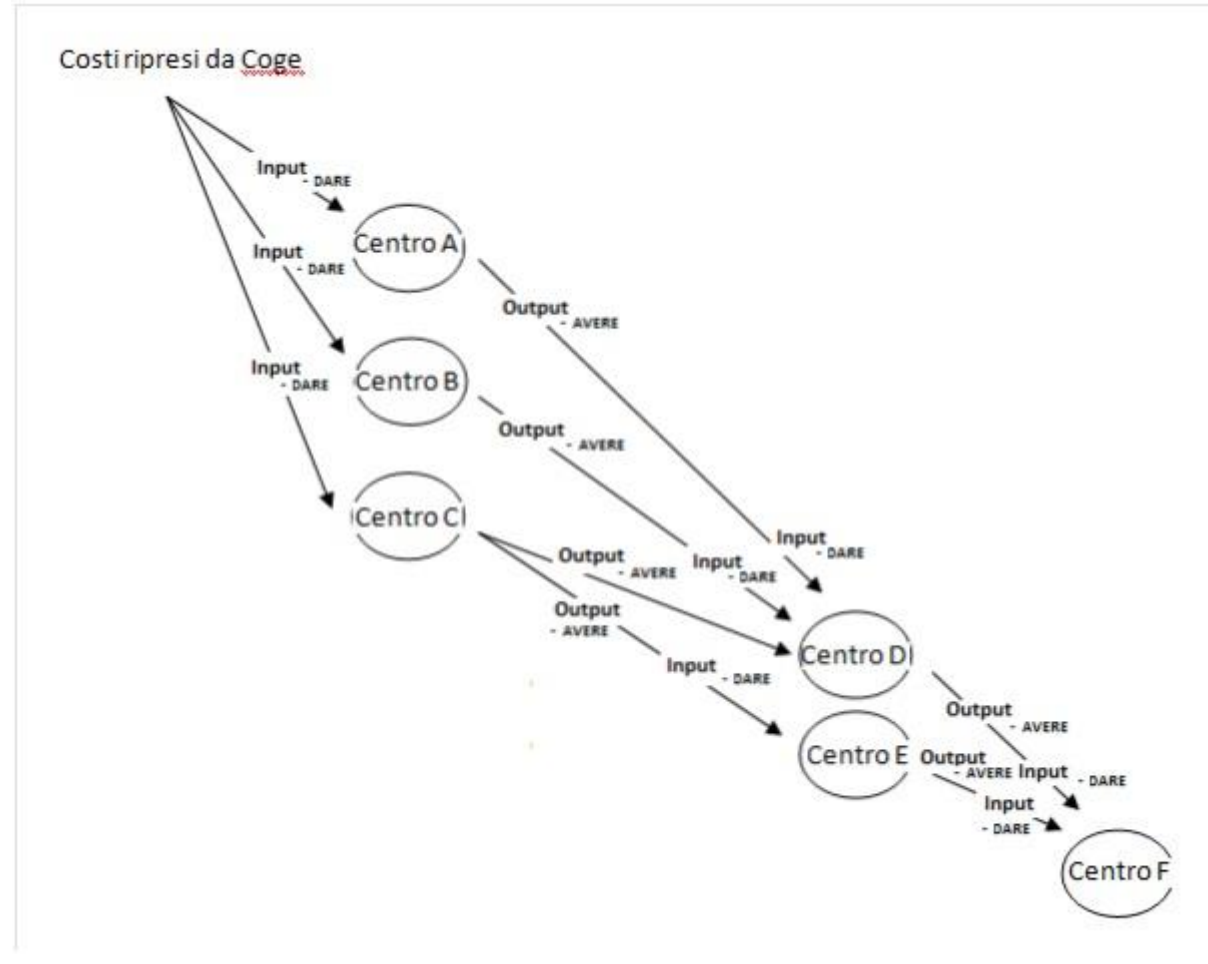

La contabilità è convenzione. Per convenzione sappiamo che quando ci riferiamo alle variazioni economiche, il DARE accoglie valori negativi (o diminuzione di quelli positivi) e l'AVERE valori positivi (o diminuzione di quelli negativi) Nei costi, il DARE sarà l'input e l'AVERE l'output. **Il contrario per i ricavi.**

Come si vede non c'è differenza concettuale tra sistema contabile in partita doppia e sistema non contabile (duplice misto). Si tratta sempre di misurare **aspetti doppi di un flusso dati**.

Dal momento che la contabilità analitica è a quantità e a valori, si puoi vedere l'input e l'ouput in modo comparato e facendo quadrature. Questo è il vantaggio della partita doppia perché si basa sul concetto di equivalenza (tanto in DARE, tanto in AVERE).

**<sup>.</sup>** <sup>2</sup> Figura creata da Andrea Mecchia.

In sintesi il sistema funziona così: In **DARE**

Registrare i costi o una diminuzione di ricavi o altri componenti positivi.

#### In **AVERE**

Registrare i ricavi o altri componenti positivi o e una diminuzione di costi DARE (-) a AVERE (+)

Come dirò più avanti il piano dei conti della contabilità analitica va strutturato in modo gerarchico (ma non solo). I conti infatti fanno anche parte delle varie voci o gruppi di cui sono fatti i prospetti che riporto. (Conti economici mensili e annuali riclassificati).

#### **Conto Economico a costi fissi e variabili**

Ricavi -Costi variabili (acquisti, materie ecc.)

———————-

**Margine di contribuzione** -Costi fissi

———————-

**Reddito operativo** -Imposte dell'esercizio

———————-

**Risultato Netto**

#### **Conto economico al Valore aggiunto**

Ricavi -Costi materie -Costi per servizi  $-\,-\,-\,-\,-\,-\,-$ 

**Valore Aggiunto** -Costo del Personale

———————–

**M.O.L.** -Ammortamenti e acc. ———————–

**M.O.N.-E.B.I.T.-R.O.** -Imposte dell'esercizio

———————– **Risultato Netto**

### **Conto economico a margine del venduto**

Ricavi -materie prime -personale -servizi -altri costi +/- Variazione rimanenze

————————

**Margine Lordo industriale** -Altri costi

————————

**Reddito operativo – EBIT** -Imposte dell'esercizio ————————

**Reddito Netto**

#### **Conto economico a margini**

Fatturato Costi diretti e rettifiche fatturato –

……………………………………………………….

………………………………………………………..

#### **Margine di contribuzione lordo**

Costi generali industriali – Costi generali di vendita – Costi generali amministrativi –

#### **Margine operativo**

Oneri finanzari +/- Proventi extra-gestione +/- Costi extra-gestione +/-

…………………………………………………….. **Risultato al lordo degli oneri fiscali** Oneri fiscali –

……………………………………………………..

#### **Risultato Netto**

Il controller sceglierà il tipo di riclassificazione più idoneo alle dimensioni e caratteristiche dell'azienda.

A mio avviso, tuttavia, non deve mai mancare il conto economico a costi fissi e variabili, perché è utile a mostrare mese, per mese, l'andamento del BEP (Break Event Point) aziendale.

**NOTA BENE**: Come detto all'inizio del capitolo 2, il modo più veloce per implementare un sistema di controllo di gestione in azienda è riclassificare i costi e i ricavi per elaborare i prospetti di conto economico visti.

Si procede alla ripresa dei saldi coge e movimentazioni di magazzino, imputandoli a conti coan, quindi si "mensilizzano" i valori dove serve. Contemporaneamente si crea uno scadenzario efficace per gestire la tesoreria.

I valori della contabilità generale vengono ripresi in contabilità analitica tramite conti transitori e di collegamento che sono speculari ai conti Coge (cambia il codice ma non il nome). Questi conti accolgono in DARE il saldo in entrata per i costi e in AVERE il saldo in entrata per i ricavi e gli altri componenti positivi.

Si tratta dell'unico caso di scrittura non in partita doppia, ovvero si può usare in contropartita direttamente il conto di contabilità generale. I conti di collegamento sono come i conti transitori ma si riferiscono a valori plurimensili della contabilità generale (coge) che devono essere appunto "mensilizzati".

Esempio: un canone di assicurazione. In coge il valore è registrato quando arriva la fattura, mentre in contabilità analitica (coan) sono registrati mese per mese, ratei mensili del suo valore effettivo o stimato. In DARE si riporta il valore coge, in AVERE quello coan, alla fine i conti devono quadrare.

Una volta ripresi i valori dalla contabilità generale, i conti della contabilità analitica devono essere assegnati ad altri conti che appartengono solo a quest'ultima. Sono conti di secondo livello che potremmo anche definire "conti di svolgimento".

Per es. il costo del personale che in contabilità generale viene contabilizzato con il classico conto di costo "salari e stipendi", in contabilità analitica viene registrato in due o più conti come per esempio, "manodopera diretta", "manodopera indiretta" ecc… Per fare questa divisione del costo del personale bisogna conoscere il dettaglio degli orari, del "consumo" del fattore produttivo lavoro nei vari centri produttivi e nelle varie attività.

Nella contabilità analitica una parte importante è spesso rappresentata dal magazzino.

L'obbligo della contabilità di magazzino è stabilita per legge, ma dal punto di vista del controllo di gestione tenerla o meno dipende dalle esigenze concrete.

La valutazione delle rimanenze deve essere fatta al costo medio ponderato ma è bene avere anche la valutazione a costo specifico, LIFO e FIFO. A mio avviso, al giorno d'oggi, la deflazione permanente dell'economia rende i valori calcolati con tutti questi metodi tendenzialmente convergenti, tuttavia dipende sempre dal settore in cui opera l'azienda.

Imputiamo il costo delle fatture al magazzino, poi imputiamo ai centri il prelievo delle materie, per esempio:

– Scrittura di input al sistema di contabilità analitica per le materie prime *Transitorio Materie prime (DARE)*

Oppure in contropartita il conto coge *Transitorio Materie prime* **a** *Materie prime c\acquisti (conto coge)*

– Imputazione delle materie a magazzino *Magazzino materie prime* **a** *Transitorio Materie prime*

– Prelievo e imputazione a reparti *Diversi* **a** *Magazzino materie prime Reparto 1 Reparto 2*

I prelievi (e le restituzioni) devono essere documentati da bolle di magazzino (che non sono quelle di accompagnamento delle merci). La valutazione a seguito di inventario va registrata e le differenze tra inventario fisico e contabile, vanno rilevate con apposite scritture.

Per quanto riguarda la contabilità analitica e la rilevazione degli scostamenti, i costi standard (std) sono quelli che vengono fissati nel budget, quindi ogni conto della coan ha un suo valore standard.

Il sistema classico per rilevare le variazioni e riportato in letteratura è quello di creare un'altra serie di conti i cd. "Conti di variazione" che vengono utilizzati immediatamente dopo i conti transitori e di collegamento per contabilizzare le differenze in entrata. Il resto dello svolgimento della coan **sarà tutta a valori standard**.

Riporto un esempio:

– Imputazione a magazzino materie prime *Variazione Materie prime* **A** *Transitorio materie prime (valori effettivi) Magazzino Materie prime* **A** *Variazione Materie prime (valori standard)*

– Prelievo da magazzino e imputazione a commessa *Commessa (o centro) uno* **A** *Magazzino Materie prime (valori standard)*

– Imputazione a commessa della manodopera diretta *Commessa X* **A** *Manodopera diretta*

– Ribaltamento costi di un centro ausiliario ai centri diretti *Diversi* **A** *Centro Ausiliario Centro diretto 1 Centro diretto 2*

Centri ausiliari potrebbero essere, per esempio, un geometra che segue diversi cantieri e l'automobile aziendale che usa per spostarsi.

#### **Vendita di prodotti**

Scrittura di input al sistema di contabilità analitica per la vendita dei prodotti *Vendita transitorio prodotti (DARE)*

Oppure in contropartita il conto coge: *Vendita transitorio prodotti* **A** *Prodotti c\vendite (COGE)*

I conti transitori e di collegamento, devono essere speculari a quelli della contabilità generale, perciò nel caso delle vendite, se volessimo distinguere le vendite per prodotto, o per famiglia, o per punto vendita o reparto, o zona di vendita, il dettaglio dei saldi di questi conti analitici non farebbero parte dell'insieme di conti di ripresa ma dei "conti di svolgimento" della coan.

### <span id="page-18-0"></span>4.5. Il piano dei conti della contabilità analitica

Il piano dei conti della contabilità analitica dovrebbe essere organizzato in vari modi. Prima di tutto in modo gerarchico ricalcando la struttura dell'organigramma, come quello rappresentato in figura seguente. $3$ 

**<sup>.</sup>** 3 Figura creata da Andrea Mecchia

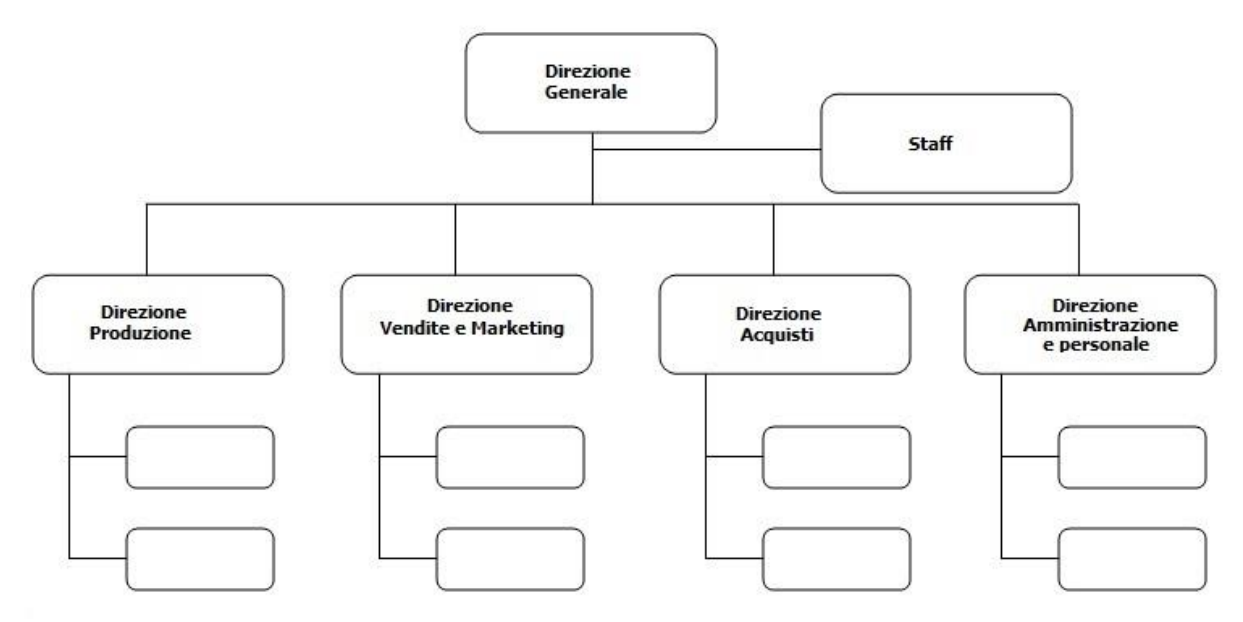

I livelli dei conti dipendono dai livelli dell'organigramma.

Bisogna sempre individuare dei conti "foglia" che saranno quelli movimentati e che fanno riferimento ai centri di imputazione più piccoli e alle singole voci di costo e di ricavo.

Guardando la struttura sopra, tipicamente si presenta a tre livelli.

- Direzione;
- Reparto (o funzione);
- Singolo macchinario, cespite o voce di costo-ricavo.

I conti possono essere riclassificati anche in molti modi. Un conto foglia può far parte di raggruppamenti diversi, che a loro volta costituiscono le voci dei vari tipi di conto economico riportati prima.

Un altro modo di organizzare il piano dei conti è integrare i livelli gerarchici con dei conti che rappresentino i processi, tipici di un organigramma, come nella figura che segue.<sup>4</sup>

**.** 

<sup>4</sup> Figura creata da Andrea Mecchia.

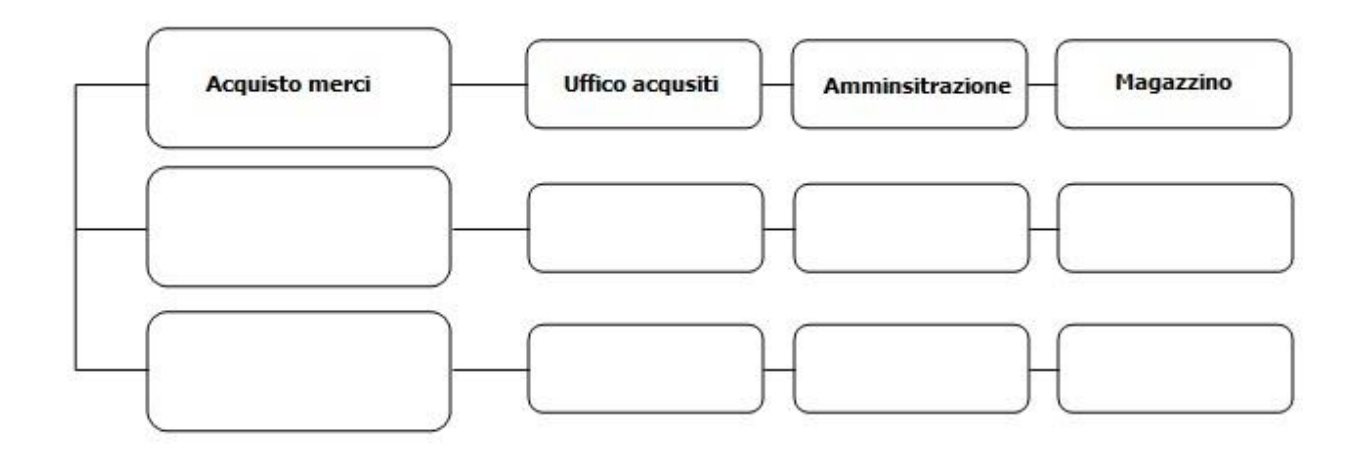

Oppure ancora si può organizzare il piano dei conti in base ad un organigramma a matrice come quello rappresentato nella figura seguente.<sup>5</sup>

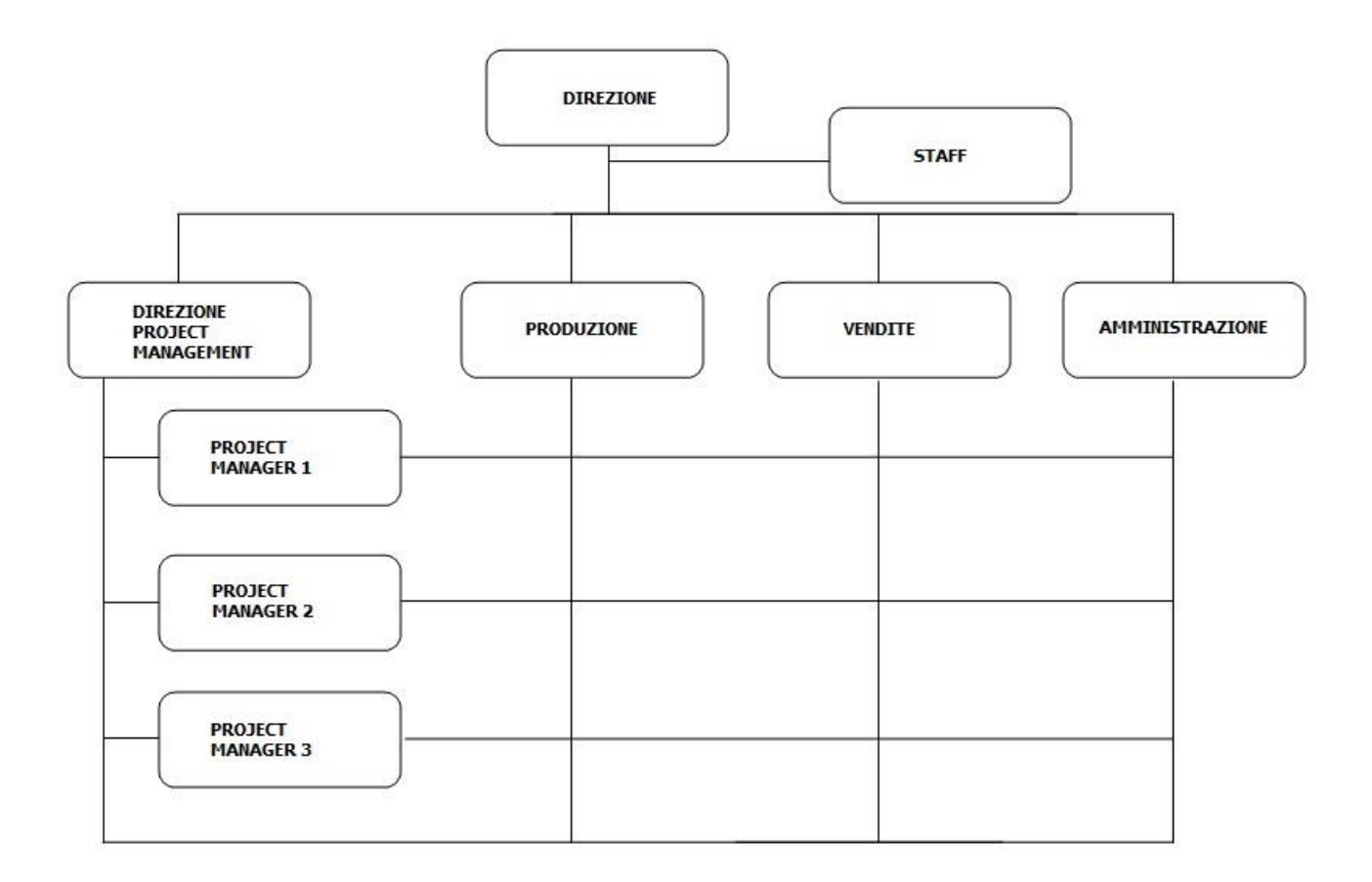

Alcuni pensano che dettagliare il più possibile i conti già in fase di registrazione della contabilità generale sia un buon modo di procedere. Viene lasciato al contabile della contabilità generale, rilevare la destinazione delle fatture o del loro dettaglio. Attenzione! Questa è un'operazione che deve essere fatta con cautela, per non intasare il contabile della coge di mansioni che rallentano solo il suo lavoro che,

**<sup>.</sup>** 5 Figura creata da Andrea Mecchia.

specie nelle aziende più piccole, è già fatto di una miriade di piccoli compiti, oltre quelli delle registrazione e spunta dei documenti. Il contabile per esempio può fare una prima imputazione al conto o al centro (si pensi al materiale per i cantieri) ma è sconsigliato andare oltre.

#### **Altri esempi di registrazione.**

C\Commesse (AVERE – Valori effettivi) -> C\Variazione Prodotti Finiti (DARE – Valori effettivi, AVERE – Valori standard)-> Magazzino Prodotti Finiti (DARE – Valori standard).

Tradotto in partita doppia si hanno le seguenti scritture *C\Variazione Prodotti Finiti a C\Commesse Magazzino Prodotti Finiti a C\Variazione Prodotti Finiti*

Quando viene contabilizzato il valore al Magazzino Prodotti Finiti a valori standard (di budget), da quel momento in poi, la contabilità continua a valori standard di budget ma il conto *C\Variazione Prodotti Finiti e*videnzia lo scostamento.

Vediamo un esempio di transitori a valori preventivi, quindi in una contabilità analitica per centri di costo in partita doppia, gestita su valori effettivi senza budget.

Costi energia c\collegamento-> (AVERE – valori effettivi)->Variazione energia (DARE – effettivo, AVERE – Valori preventivi)->Centro di costo xxx (DARE – Valori preventivi). Lo sviluppo delle scritture le lascio al lettore come esercizio.

Quando non c'è un budget, le rilevazioni sono a valori effettivi, ma ci sono sempre variazioni generate da sfasamenti temporali di competenza e di registrazione rispetto alla coge. Per es. i costi plurimensili che devono essere contabilizzati pro quota. (mensilizzazione).

### <span id="page-21-0"></span>3.5. Calcolo degli scostamenti

Uno dei punti cardine del controllo di gestione è il calcolo degli scostamenti, non sono solo di prezzo-costo ma anche di quantità. I conti accolgono l'effetto monetario anche delle variazioni quantitative. Gli scostamenti principali si calcolano nel modo seguente.

#### **Scostamenti di prezzo o costo.**

*Quantità complessiva effettiva \* (Prezzo\costo unitario effettivo – Prezzo\costo unitario standard)*

### **Scostamenti di quantità.**

*Prezzo\costo unitario standard \* (Quantità complessiva effettiva – Quantità complessiva standard)*

Le quantità possono essere numero pezzi lavorati, ore di lavoro, ore macchina, Kwh, Kg, Litri, metri lineari, metri quadrati, metri cubi ecc…

Variazioni alle formule di cui sopra, validi soprattutto per la fabbricazione di prodotti. Scostamenti di:

- volume;
- prezzo;
- efficienza.

#### *Volume*

Volume di produzione std \* Consumo unitario std \* Prezzo unitario std – Volume di produzione eff \* Consumo unitario std \* Prezzo unitario std

#### *Prezzo*

Volume di produzione eff \* Consumo unitario eff \* Prezzo unitario std – Volume di produzione eff \* Consumo unitario eff \* Prezzo unitario eff

#### *Efficienza*

Volume di produzione eff \* Consumo unitario std \* Prezzo unitario std – Volume di produzione eff \* Consumo unitario eff \* Prezzo unitario std

C'è anche un altro tipo di rilevazione degli scostamenti, quando parliamo di tempo e valore della produzione:

*Volume produzione effettivo \* Tempo unitario effettivo \* Costo unitario effettivo – Volume produzione effettivo \* Tempo unitario effettivo \* Costo unitario standard*

C'è poi il concetto di "Budget flessibile", dove vengono prese in considerazione le quantità effettive ma i costi\prezzi standard. Relativamente all'esempio appena fatto della produzione il valore da confrontare con l'effettivo sarebbe: *Volume produzione effettivo \* Tempo unitario standard \* Costo unitario standard*

Un'altra analisi di scostamenti è quella del margine di contribuzione unitario riferito ad ogni prodotto.

#### **Scostamento di quantità o volume.**

*(Quantità complessiva effettiva – Quantità complessiva standard) \* Mdc unitario*

### **Scostamento di Mdc.**

*(Mdc effettivo – Mdc budget) \* Quantità complessiva effettiva* Scostamenti e conti di variazione – nota finale

Quali scostamenti devono includere i conti di variazione? I valori monetari. I loro saldi sono la sintesi delle formule appena viste. Tuttavia non c'è limite all'utilizzo di conti in sistemi contabili paralleli e collegati.

Del resto, anche i registri IVA possono essere sezionali, oppure anche la contabilità generale ha il sistema degli impegni. Nulla vieta di usare specifici conti di variazione accessi a diverse analisi di scostamento, i cui saldi possono confluire in un conto di mastro che rappresenta il conto variazione principale.

Un'altra soluzione potrebbe essere anche quella di usare il prospetto visto al paragrafo 3.2 e arricchirlo dell'indicazione dei conti coan di ripresa e di quelli di variazione, che accolgono la differenza tra saldi di valori effettivi mensili e valori standard mensili.

I conti di variazione potrebbero avere più colonne che riportino il costo unitario e la quantità consumata sia effettiva che standard e che evidenzino anche il saldo dei vari tipi di scostamento.

### <span id="page-23-0"></span>4.6. Il piano statistico aziendale

La contabilità analitica è la base per produrre reportistica fatta di tabelle e grafici. L'altra reportistica è quella relativa alle atre statistiche aziendali e al calcolo di indici di performance (KPI). È utile quindi creare un piano statistico aziendale. Esiste il piano dei conti e il piano statistico.

È buona norma creare un piano a tre o quattro livelli e declinarlo in voci. Occorre aggiornarlo documentando le versioni, come per i documenti della qualità.

La voce operativa (che va "movimentata") è quella dell'ultimo livello, come i conti nel piano contabile. Per ogni voce operativa di ultimo livello occorre fornire una descrizione che sarà composta delle seguenti informazioni minime.

- Dove prendere i dati.
- Quali strumenti usare.
- Quale elaborazione presentare (per. esempio calcoli sulla media, mediana, quartili, dev. Standard, altri.
- A chi presentarle (titolare dell'impresa, direttore di produzione, altri).
- Quando presentarle.
- Come presentale (tabelle dati, tabelle indici, grafici).

Un esempio di piano statistico potrebbe essere il seguente.<sup>6</sup>

- 1. Commerciale
	- 1.1. Volume d'affari
		- 1.1.1. Ordini ricevuti
			- 1.1.1.1. Nord Italia
			- 1.1.1.2. Centro Italia
			- 1.1.1.3. Sud Italia
			- 1.1.1.4. Paesi Ue
			- 1.1.1.5. Altri paesi

……..

#### <span id="page-24-0"></span>4.7. Come suddividere l'azienda in centri

Occorre creare anche un piano gerarchico dei centri. Inoltre, i centri essendo oggetto di imputazione di costi e\o ricavi, devono essere rappresentati nel piano dei conti della contabilità analitica (in genere usando conti con le stesso nome).

I centri vanno classificati in vario modo e tenendo conto delle esigenze informative attuali e future.

Una possibile divisione (non l'unica) può essere quella per tipologia e per categoria, come nelle figure che riporto sotto.<sup>7</sup>

#### **Categorie di centro**

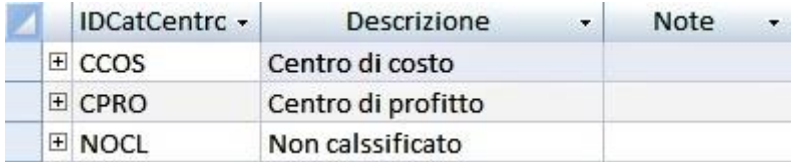

#### **Tipologie di centro**

**.** 

<sup>6</sup> Santino Furlan e Gaetano Pregheffi, La statistica aziendale, FrancoAngeli, 1997 pagina 17.

<sup>&</sup>lt;sup>7</sup> Figure create da Andrea Mecchia.

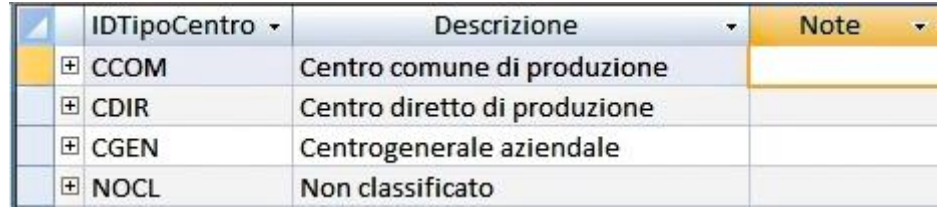

La categoria è più generale della tipologia.

Per ogni centro bisogna registrare almeno le seguenti informazioni.

- Nome del centro.
- Descrizione sintetica attività.
- Categoria.
- Tipologia.
- Unità di misura.
- Validità temporale.
- Centro da allocare su altri centri.
- Responsabile del centro (se ce n'è uno).

Ogni centro produce un risultato di lavorazione che va espresso in una certa unità di misura (n. pezzi, n. pratiche, ore di assistenza, e altro). Il costo di un centro può essere "allocato" o meno su uno o più centri. La validità temporale può riferirsi alla durata di un progetto o di una commessa.

Ogni macchinario e altri cespiti importanti sono un centro a sé. Quando in un reparto ci sono più macchinari e più persone che ci lavorano, il reparto è un centro gerarchicamente superiore e i suoi costi sono la somma di tutte le risorse impiegate (uomini e macchinari).

In una piccola azienda di costruzioni che ha diversi cantieri ma un unico ufficio per l'amministrazione, i centri produttivi sono i cantieri stessi, il centro dei costi generali è quello amministrativo.

In un albergo i centri potrebbero essere quelli indicati di seguito:

- Camere.
- Corridoi e altri locali dei vari piani.
- Reception.
- Sala pranzo.
- **•** Lavanderia.
- Palestra.
- Piscina.
- Sauna.

Altre attività tra le quali quelle ludiche e di intrattenimento.

Il centro infatti è anche un'attività. Si pensi alla partecipazione a una fiera. Per allocare i costi di un centro su un altro si devono seguire criteri in più possibile oggettivi e per determinarli può essere utile misurare correlazioni statistiche tra grandezze.

In un albergo, per esempio, la ripartizione della bolletta elettrica è importante perché siamo di fronte ad un luogo dove vengono svolte più attività (camere, lavanderia, sauna, ecc..) perciò è opportuna l'installazione di sotto contatori.

Il controller valuterà in concreto la necessità di questa scelta, in base alle dimensioni dell'albergo, alle necessità informative e ai vari servizi offerti.

In generale per identificare un centro ci vogliono due condizioni.

- Omogeneità delle operazioni svolte al suo interno.
- Identificazione del risultato (output) del centro stesso.

Un'altra classificazione dei centri è la seguente.

- **•** Produttivi
- Ausiliari.
- Funzionali.

I centri produttivi non hanno bisogno di commento, quelli ausiliari supportano la produzione (sono di ausilio), quelli funzionali sono generali e riguardano il resto dell'azienda. (per es. l'amministrazione).

### <span id="page-26-0"></span>4.8. Full costine e direct costing

A mio avviso un sistema di controllo di gestione deve prevedere sempre il full costing. A seconda dei casi si sceglierà poi sei usare la configurazione più opportuna.

## <span id="page-26-1"></span>5. IL SOFTWARE

### <span id="page-26-2"></span>5.1. Il software gestionale principale

Avere un software che includa anche un modulo di controllo di gestione è indubbiamente un vantaggio. Se poi il software copre tutte le elaborazioni di cui l'azienda ha bisogno è ancora meglio.

Tuttavia ci sono software gestionali che non hanno un modulo in controllo di gestione. Se l'azienda è piccola e non si è sicuri di procedere subito all'acquisto di un modulo specifico può essere utile usare Access e\o Excel per avere alcune elaborazioni.

## <span id="page-27-0"></span>5.2. L'utilizzo di Access ed Excel

Access ed Excel sono strumenti molto flessibili anche se, a mio avviso, non si può sostituire in pieno e senza una certa scomodità un modulo specifico e personalizzato per il controllo di gestione. Tuttavia si può valutare, caso per caso, il costo, la licenza, i vantaggi.

I dati per alimentare il nuovo software realizzato con Access e\o Excel si prendono dal gestionale già in uso e derivano da:

- Esportazioni in Excel previste dal gestionale.
- Apposite Query in lettura dalla base dati del gestionale.

# <span id="page-27-1"></span>6. GESTIRE LA TESORERIA

### <span id="page-27-2"></span>6.1. Senza liquidità l'azienda non sopravvive

Una liquidità sufficiente permette di sopravvivere a lungo, anche se la redditività è bassa. In realtà, le piccole aziende italiane hanno una scarsa redditività (non remunerano il capitale investito a tassi superiori a quelli di mercato).

Nella piccola impresa italiana i margini spesano tutti i costi, compresi gli stipendi del titolare e del management, ma spesso non remunerano il capitale. Soprattutto in una piccola impresa la liquidità è vitale, perciò il controllo di gestione deve partire da una corretta gestione della tesoreria.

A livello teorico, il cash management non è propriamente inquadrabile nel controllo di gestione, ma per le motivazione fatte in premessa e appena ribadite, io lo considero tale. Almeno nelle piccole aziende, appunto.

### <span id="page-27-3"></span>6.2. Come gestire la tesoreria

Prima di tutto occorre suddividere la scadenze di incasso e pagamento tra fisse e mobili. Le fisse sono quelle inderogabili (per es. i RID sul conto corrente a seguito di impegni contrattuali non negoziabili), le scadenze variabili sono quelle sulle quali possiamo rimandare entro certi limiti.

L'anno deve essere diviso in decadi. La decade è l'unità di misura del tempo in cui facciamo "slittare" le scadenze mobili. I mesi di 31 giorni avranno l'ultima decade di 11 giorni.

Lo slittamento si ottiene con questa formula:

## **Incassi decade corrente + Pagamenti mobili per decade precedente – Pagamenti mobile decade corrente = Pagamenti ottimizzati.**

Per quanto è possibile bisogna spostare le scadenze di pagamento alla fine delle decadi posticipandole, mentre per gli incassi occorre fare il contrario. La durata media dei crediti deve essere inferiore alla durata media dei debiti.

Inoltre, scopo di una buona gestione finanziaria è capire quanti soldi avremo su quale conto corrente a quale data.

La formula per il calcolo medio di incasso e pagamento è la seguente (che riporto rispetto ai crediti):

Crediti/(Vendite/360). Se riferito all'anno, ovvero dividendo per 90, 180, 270 se riferito ai trimestri e alla loro progressione. (1° Trimestre, 2° Trimestre, 3° Trimestre).

Per ogni pagamento o incasso bisogna sempre tenere conto di tre date.

- La data di scadenza contrattuale o iniziale (in genere le condizioni in fattura).
- La nuova data di scadenza dopo l'utilizzo della formula decadale di slittamento.
- La data del pagamento.

Su queste tre date si possono fare statistiche molto utili sui tempi medi di incasso e pagamento per cliente, fornitore e altri tipologie di incasso e pagamento. Si possono identificare i clienti che pagano prima e di più e a cui dobbiamo prestare maggiore attenzione e riguardi. Si può scoprire fino a che punto spingersi nel ritardare un pagamento e altre utilissime informazioni.

Per ora la trattazione della gestione della tesoreria può fermarsi qui. Esiste ovviamente dell'altro, ma l'argomento richiederebbe un'altra dispensa come questa. Quanto detto rappresenta comunque la base per gestire efficacemente la liquidità in un'azienda dai 5 ai 50 addetti e anche oltre.

Una menzione particolare va fatta riguardo la nuova disciplina sulla crisi di impresa di cui al D.Lgs. 12 gennaio 2019. n.14.

Gestire bene un'azienda significa non aspettare che il legislatore renda obbligatorio ciò che è opportuno implementare. La gestione della tesoreria vista fino ad ora è quella che serve, al di là degli obblighi.

Tuttavia, il legislatore pone dei vincoli di monitoraggio sulla tesoreria per le aziende che hanno le caratteristiche previste dal decreto.

Mi riferisco al *Debt Service Coverage Ratio* (DSCR) che è un indicatore semestrale di liquidità.

Può essere calcolato in due modi che riporto nelle seguenti figure.<sup>8</sup>

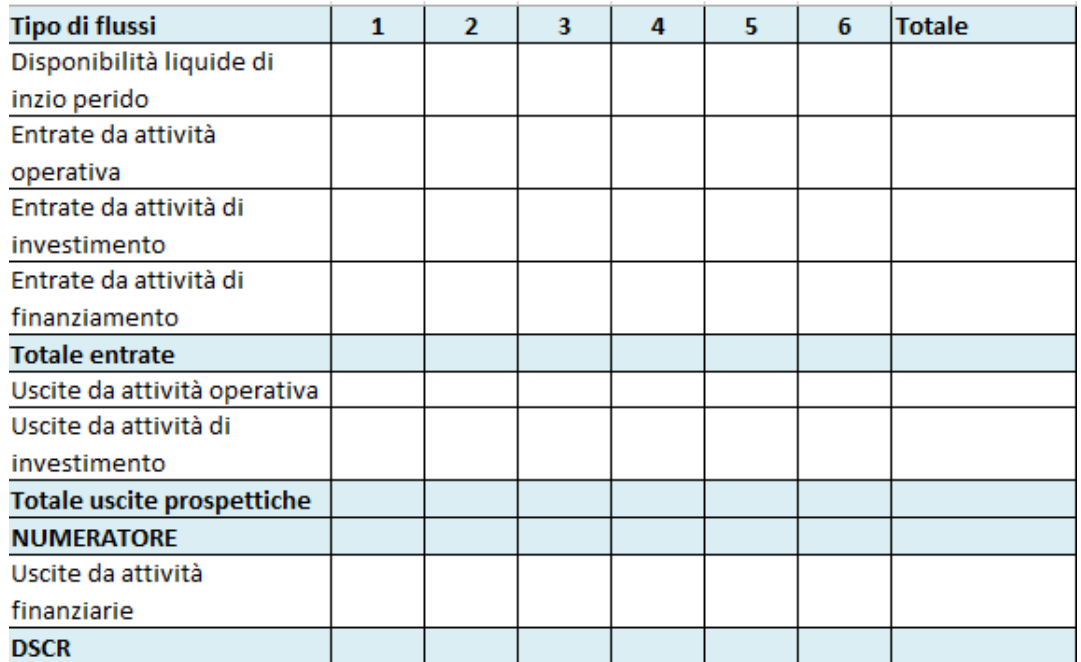

**<sup>.</sup>** <sup>8</sup> Fig. tratte da Francesco Nardini (a cura di), Il controllo di gestione. Strumenti e processi nell'era del Codice della crisi di impresa, Fondazione Centro Studi UNGDCEC, Gruppo24ore, Marzo 2020, Milano pagina 145.

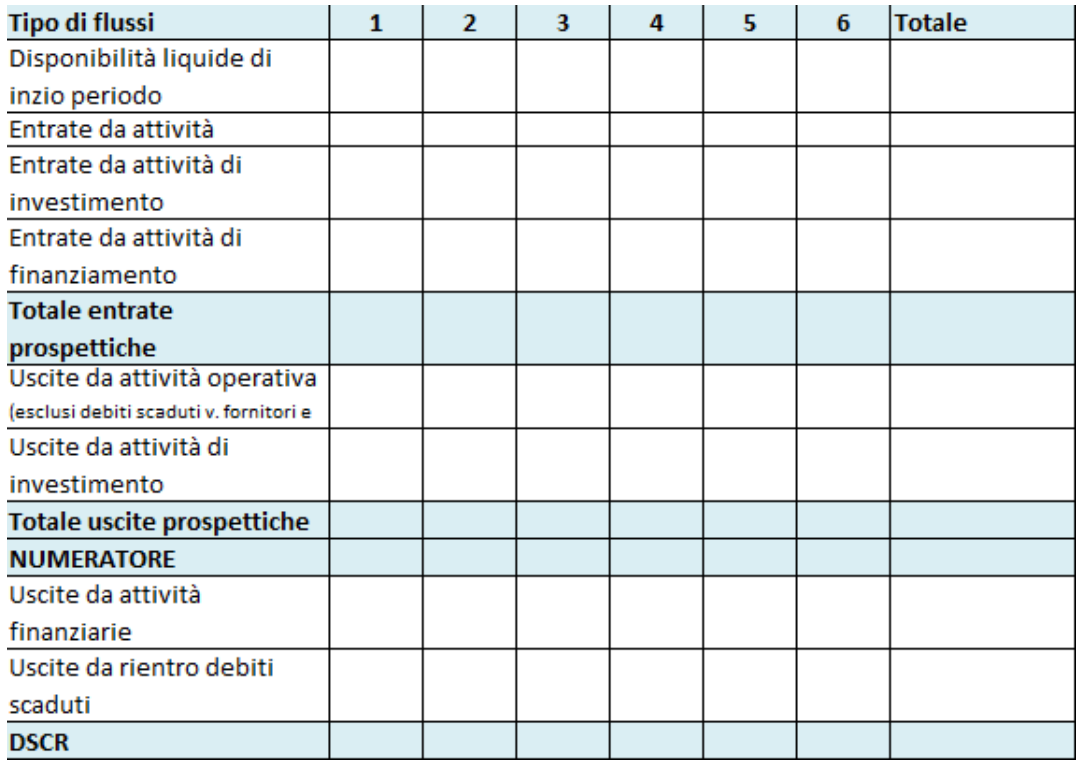

Si tratta di due modi per giungere al medesimo risultato. Si tratta di valori prospettici, quindi di budget. Nel primo caso, come previsto dall'OIC 9 i flussi di cassa sono ricavati *«partendo dal budget economico, rettificando il risultato d'esercizio dai costi e ricavi non monetari».<sup>9</sup>*

Il budget è un argomento impegnativo ma ormai, ad oggi, non più rimandabile anche nelle aziende da 5 a 50 dipendenti.

Per creare un budget aziendale completo, a mio avviso, bisogna prima fare controllo di gestione costi, ricavi, incassi e pagamenti tutti a valori effettivi e per un anno.

Adesso commenterò qualche indice di bilancio utile al controllo finanziario. In particolare voglio rispondere a questa domanda: quando è utile indebitarsi? Bisogna calcolare la leva finanziaria.

Una prima formula è la seguente: *Capitale proprio + Capitale di terzi/Capitale proprio*

**.** 

I valori possono essere quelli riportati: Indice = 1, l'azienda non ha fatto ricorso a capitale di terzi. Indice tra 1 e 2, capitale proprio è superiore al capitale di terzi.

<sup>&</sup>lt;sup>9</sup> Francesco Nardini (a cura di), Il controllo di gestione. Strumenti e processi nell'era del Codice della crisi di impresa, Fondazione Centro Studi UNGDCEC, Gruppo24ore, Marzo 2020, Milano pagina 144.

Indice superiore a 2, il capitale di terzi è maggiore del capitale proprio.

La leva finanziaria è importante ed è parte del calcolo del ROI aziendale, la cui formula più completa è la seguente: *ROE = (ROI + (ROI-ROD)CT/CN)RN/RN1*

La formula semplificata del ROE è invece questa: *(Utile netto/Capitale proprio) \* 100*

Commento la prima formula. Il ROI è il ritorno dell'investimento ed è dato dal seguente rapporto: *Reddito Operativo/ Capitale Investito*

Il ROD è il costo del debito ed è dato dal seguente rapporto: *Oneri finanziari/Capitale proprio* e rappresenta il costo percentuale medio del capitale preso a prestito.

RN è il reddito netto.

RN1 è il reddito prima della gestione straordinaria e prima delle imposte. RN/RN1 è il rapporto che indica l'incidenza della gestione straordinaria e delle imposte.

Guardando la formula si possono verificare tre situazioni che riguardano la differenza scritta tra parentesi (ROI-ROD), ovvero (ROI – i).

### **Differenza Maggiore di zero**

Il rendimento degli investimenti è superiore al costo percentuale medio del capitale preso a prestito per realizzarli. Questo vuol dire che la leva finanziaria ha un effetto positivo nei confronti del ROE, perciò conviene indebitarsi.

### **Differenza uguale a zero**

Il rendimento degli investimenti effettuati e il costo percentuale medio del capitale a prestito per realizzarli si equivalgono. Non c'è nessun beneficio (moltiplicatore) nell' indebitarsi.

#### **Differenza inferiore a zero**

Il rendimento degli investimenti è minore del costo percentuale del capitale preso a prestito per realizzarli. In questo caso indebitarsi porta un danno.

C'è poi un altro indice molto importante che è l'indice di indebitamento, ottenuto con questa formula: *Indice di Indebitamento (leverage) = Capitale Investito/Capitale Netto*

Un altro indicatore di bilancio importante è il baricentro finanziario che è dato dalla seguente formula:

 $BF = (A * D - B * C) / Max$ Il valore oscilla tra  $-1$  (crisi di liquidità) e + 1 (eccesso di liquidità).

A = Attività correnti B = Passività correnti C = Immobilizzazioni

D = Fonti consolidate

MAX è il valore maggiore tra  $(A * D)$  e  $(B * C)$ 

# <span id="page-32-0"></span>7. IL BUDGET

## <span id="page-32-1"></span>7.1. Composizione del budget

In teoria, il budget viene rappresentato come stato patrimoniale, conto economico e flussi di cassa, secondo gli schemi civilistici ufficiali.

I saldi dei conti però sono il risultato di una elaborazione di diversi budget settoriali come possono essere i seguenti.

- Vendite.
- Produzione.
- Materie prime.
- Approvvigionamento.
- Manodopera diretta.
- Rimanenze di materie prime e prodotti finiti.
- Tesoreria.
- Fonti-impieghi.
- Costi di produzione indiretti.
- Costi commerciali e amministrativi.

I budget settoriali vanno redatti con la collaborazione dei responsabili aziendali di competenza e devono essere rappresentati in prospetti di semplice comprensione. Devono contenere le seguenti informazioni di base:

- Anno.
- Mese.
- Unità di misura.
- Quantità.
- **•** Prezzo unitario.
- Costo\ricavo totali.
- Saldo (Quantità per costo unitario).

I totali vanno anche riepilogati per trimestre.

Nella pratica, per piccole aziende come quelle citate nel testo, i budget riassuntivi principali possono essere anche solo i seguenti:

- Economico;
- **•** Finanziario.

Il primo assume la forma dei prospetti di conto economico visti in precedenza, il secondo può assumere le seguenti forme:

- Flussi di cassa con metodo diretto e indiretto previsti già dalle norme;
- Prospetto di cui al paragrafo 5.2. (trasformato in annuale);

In ogni caso, bisogna sempre avere una reportistica che indichi la disponibilità sui conti bancari per data, gli impegni di incasso e pagamento a scadenza (60, 90, 120, 180, fine anno e oltre) e la loro differenza.

Bisogna identificare quali budget settoriali andare a creare.

# <span id="page-33-0"></span>8. CONCLUSIONI

## <span id="page-33-1"></span>8.1. Un vestito su misura, un sarto per l'azienda

Chiudo questa trattazione ribadendo quello che ho detto in premessa e cioè che i suggerimenti riportati non costituiscono verità assolute ma spunti di riflessione adattabili a qualunque contesto aziendale e indirizzati, in particolare (**ma non esclusivamente**), ad aziende dai 5 ai 50 addetti.

- **Il controllo di gestione è un vestito su misura.**
- **Nel controllo di gestione si selezionano gli strumenti che servono.**
- **Le scelte vanno corrette ed integrate con l'esperienza.**
- **Il controller (consulente o interno) è un sarto per l'azienda.**

Un fatto però deve essere chiaro: l'obiettivo finale è un sistema il più completo possibile, che coniughi i vantaggi informativi con la convenienza in termini di costi per averlo e usarlo.

Informazione -> Conoscenza -> Miglioramento delle decisioni. Questo è il percorso da compiere. Il dato deve diventare informazione. L'esperienza e l'intuito imprenditoriale restano fondamentali, ma devono avere il conforto e il confronto con i "numeri".

Parafrasando mio padre, ex direttore di banca, *«ci sono persone che hanno fatto i soldi e non sanno come»*. Questo poteva valere fino ai primi anni 90. Oggi i mercati sono sempre più concorrenziali, la deflazione è pluriennale, i margini sempre più risicati e un imprenditore ha una responsabilità verso se stesso e verso le persone che lavorano con lui.

Un'organizzazione può essere vista anche come un insieme di informazioni e persone. Un sistema completo di controllo di gestione è lo strumento giusto per evitare sprechi, colli di bottiglia, decisioni avventate. E per prendere le decisioni migliori.

Gli argomenti trattati in questo lavoro possono ovviamente essere approfonditi, ma lo scopo era quello di raggiungere una doppia sintesi: tra teoria e pratica, tra brevità e completezza. Spero di esserci riuscito.

### <span id="page-34-0"></span>8.2. Chi non può fare controllo di gestione

Non tutto è per tutti ovviamente. Ci sono degli atteggiamenti mentali che ostacolano l'implementazione e l'esercizio di un sistema di controllo di gestione. Sono convinzioni o prese di posizioni piuttosto pittoresche o dettate da ignoranza.

Per farne una rapida carrellata mi sono ispirato canzone del grande Rino Gaetano *"Ma il cielo è sempre più blu".*

#### **Non può fare controllo di gestione…**

Chi "io di questa roba non ci capisco niente"

Chi "serve solo alle grandi aziende, io ho solo una piccola attività"

Chi "non ha tempo"

Chi pensa che "tanto è uguale"

Chi "non fa aumentare i ricavi"

Chi si fida solo dell'esperienza sua e di suo padre nel condurre l'attività

Chi "ci pensa il software"

Chi "me lo dovrebbe dire il commercialista, che lo pago a fare?"

Chi "io sono uno pratico, non faccio teoria"

Chi "pure io l'ho studiato all'università, ti do una mano"

Chi "ne parlo col commercialista"

Chi nella sua azienda "tutti devono sapere fare tutto"

Chi è spilorcio

Chi non vuole spendere qualche centinaia di euro in formazione iniziale per risparmiarne o guadagnarne migliaia in futuro

Chi si perde i documenti

Chi li consegna in ritardo

Chi pensa che il controllo di gestione consista solo nell'imputare costi diretti a centri o commesse

Chi pensa che fare controllo si limiti a spingere un bottone sul modulo di controllo di gestione del proprio software aziendale acquistato apposta ad un botto di soldi in più sulla licenza annuale.

Chi non sa usare excel

Chi pensa che il controllo di gestione sia solo quanto devo spendere e incassare a quali scadenze

Chi "a me non mi serve perché io…."

Chi non paga puntualmente il consulente in controllo di gestione

Chi non può fare il controllo di gestione è colui che non sa cosa sia, o peggio, pensa pervicacemente che sia quello che non è.

Ma io sono ottimista. Nulla è scritto nella pietra e parafrasando Voltaire, posso affermare senza tema di smentita, che "solo i cretini non cambiano idea". Perciò se uno cambia atteggiamento di 180° rispetto ai punti di cui sopra potrà beneficiare del controllo di gestione, in modo corretto e realistico.

# BIBLIOGRAFIA

<span id="page-36-0"></span>Santino Furlan, *La moderna contabilità industriale*, FrancoAngeli, 2007

Fabio Volpi, *Come impostare un sistema di contabilità industriale*, Buffetti Editore, 1998

Santino Furlan e Gaetano Pregheffi, *La statistica aziendale*, FrancoAngeli, 1997

Felice Aloi, *La gestione finanziaria col personal computer: i flussi di cassa*, FrancoAngeli, 1987

Francesco Nardini (a cura di), *Il controllo di gesitone. Strumenti e processi nell'era del Codice della crisi di impresa*, Fondazione Centro Studi UNGDCEC, Gruppo24ore, Marzo 2020, Milano.

Walter Caputo, *Corso base controllo di gestione*, Finanze & Lavoro, 2009.